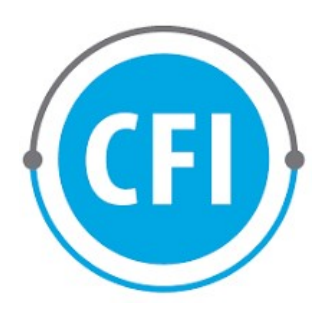

**CHUBUT** 

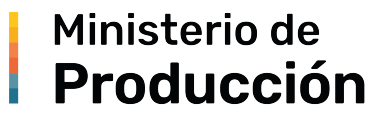

# CONSEJO FEDERAL DE INVERSIONES

CONTRATO DE OBRA: EX-2022-00190689- -CFI-GES#DC

# MÁRGENES BRUTOS E INDICADORES ECONÓMICOS EN LA PROVINCIA DEL CHUBUT

INFORME FINAL

ENERO 2024

CONSULTORES: Fernando Sebastián Albertoli, Leonardo Damián Ordinez y Javier Emmanuel Zambrano.

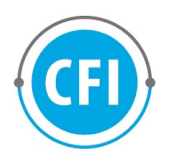

# ÍNDICE

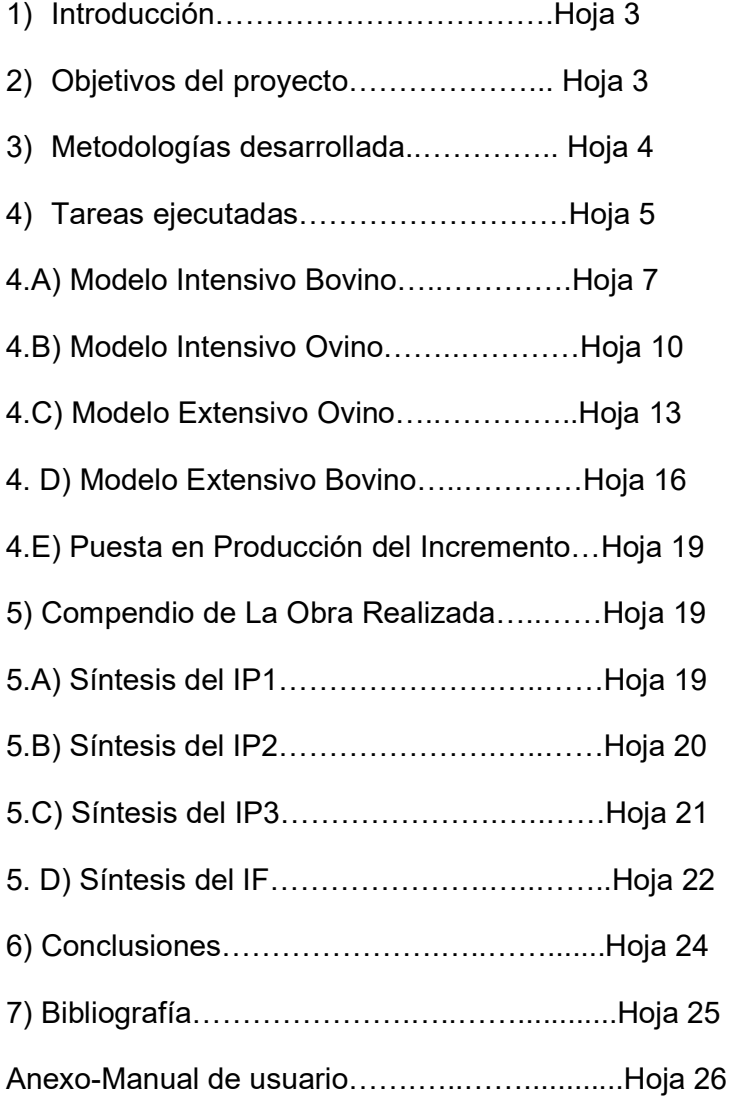

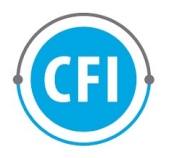

#### RESUMEN

En este informe final se indica el trabajo realizado por el equipo integrante del proyecto, el cual tuvo como objetivo, poder modelar y desarrollar un software que calcule los márgenes brutos e indicadores económicos de los sistemas ganaderos intensivos, extensivos bovinos y ovinos de la provincia del Chubut. El trabajo fue realizado desde marzo de 2023 hasta enero de 2024.

#### 1. INTRODUCCIÓN

La provincia del Chubut en la actualidad posee escasa información sobre los resultados económicos de las actividades agropecuarias, no se sabe con exactitud, por ejemplo, qué tamaño de explotación es rentable, cuál es la rentabilidad o beneficio por unidad productiva en actividades ganaderas tradicionales como la producción ovina o bovina.

Por otra parte, el margen bruto, es una medida de resultado económico que permite estimar el beneficio a corto plazo de una actividad dada, además el margen bruto es el beneficio directo que obtiene un establecimiento o empresa agropecuaria por un bien o servicio, es decir, la diferencia entre el precio de venta de un producto y su costo de producción.

Debido a lo mencionado es importante poder modelizar, relevar y poder calcular márgenes brutos e indicadores económicos como (Márgenes netos, Resultados operativos, Ingreso Neto, Ingreso al Capital y Rentabilidad) de distintas actividades ganaderas dentro de la provincia del Chubut.

Por este motivo este trabajo se realizo con el objetivo de calcular los márgenes brutos e indicadores económicos ganaderos para la provincia del Chubut. Dicho trabajo fue dirigido por un grupo de expertos contando con la colaboración y vinculación de distintas instituciones públicas (Ministerio de la Producción del Chubut, INTA, Universidad del Chubut y la Facultad de Ciencias Económicas de la Universidad Nacional de la Patagonia San Juan Bosco. La modelización se llevo a cabo a través de la generación de un software, el mismo se desarrollo bajo la metodología scrum.

# 2. OBJETIVOS DEL PROYECTO:

Objetivo General: Realizar un software que contenga modelos de cálculos de márgenes brutos e indicadores económicos de actividades ganaderas en la provincia del Chubut para facilitar la toma de decisiones productivas en la región.

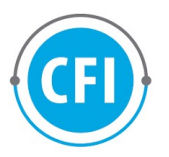

# Objetivos específicos:

- $\checkmark$  Generar un modelo de cálculos y software de los márgenes brutos e indicadores económicos de Sistemas Ganaderos ovinos extensivos en la provincia del Chubut.
- $\checkmark$  Realizar un modelo de cálculos y software de márgenes brutos e indicadores económicos de Sistemas Ganaderos ovinos intensivos o a corral en la provincia del Chubut.
- Generar un modelo de cálculos y software de márgenes brutos e indicadores económicos de Sistemas Ganaderos Bovinos extensivos en la provincia del Chubut.
- $\checkmark$  Realizar un modelo de cálculos y software de márgenes brutos e indicadores económicos de Sistemas Ganaderos Bovinos intensivos o a corral en la provincia del Chubut.

# 3. METODOLOGÍA DESARROLLADA:

a) Se desarrollaron mesas de trabajo con referentes de distintas instituciones públicas (Ministerio de la Producción Chubut, INTA, Universidad del Chubut, FCE UNPSB), luego se fueron acordando metodologías de base para cada uno de los cálculos.

b) Una vez acordada la metodología de cada modelo, el equipo técnico de trabajo para sintetizar el modelo de base de cálculos en formato Excel con el fin de cumplir con los objetivos de minimizar sus datos de ingresos y realice caculos relacionados a los márgenes ganaderos.

c) Los desarrolladores una vez obtenido acordada concretado el modelo de base de cálculos en formato Excel, utilizaron la metodología scrum para la generación del modelo de software, hasta lograr un modelo de programación sujeto a modificaciones.

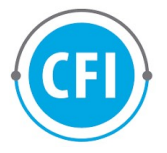

d) El equipo técnico se iba reuniendo nuevamente con la mesa de trabajo de referentes de distintas instituciones para mostrar y recibir algunas propuestas e interacción que serviría como mecanismo de ajustes.

e) Luego parte de programación generaba el software de Margen bruto e indicador económico para sistemas ganaderos bovinos intensivos.

f) La metodología con cada uno de los pasos (a, b, c, d y e) se repetirá para la elaboración de los modelos de sistemas ganaderos ovinos intensivos, sistemas ganadero ovino extensivo y sistema ganadero bovino extensivo.

# 4. TAREAS EJECUTADAS

De acuerdo al marco metodológico presentado y el cronograma de trabajo, en este último informe se llevaron a cabo las siguientes tareas:

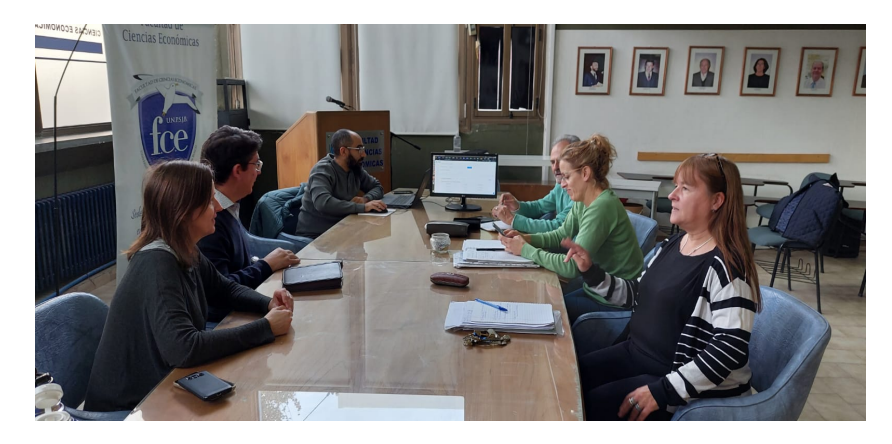

Se llevaron a cabo reuniones con los referentes de las organizaciones que conforman la mesa de trabajo, en las mencionadas reuniones se puso a consideración los modelos ganaderos, tanto en los modelos desarrollados en formato Excel como en la implementación de software del sistema.

 En función de la metodología de trabajo adoptada, todos los actores involucrados en el proyecto formaban parte (de acuerdo a sus roles y capacidades) de todas las tareas planteadas.

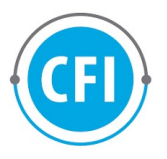

Los participantes de las distintas instituciones en el proyecto fueron:

- Ministerio de la Producción: Med Vet. Verónica Ianini (Subsecretaria de gananderíaa)
- Facultad de ciencias económicas-UNPSJB: Julio Ibáñez (Decano de la facultad y Marcela Denadei (Secretaria de extensión de la facultad)
- $\checkmark$  Instituto Nacional de Tecnología Agropecuaria (INTA): Ing. Sergio Pena (Area de Economía): Dra. Ingrid Bain (Directora de ganadería) y Dr. Alejandro Vossi (Director EEA Chubut).
- Universidad del Chubut: Mg. Pablo Rimoldi (Director de escuela ambiente y desarrollo sostenible)

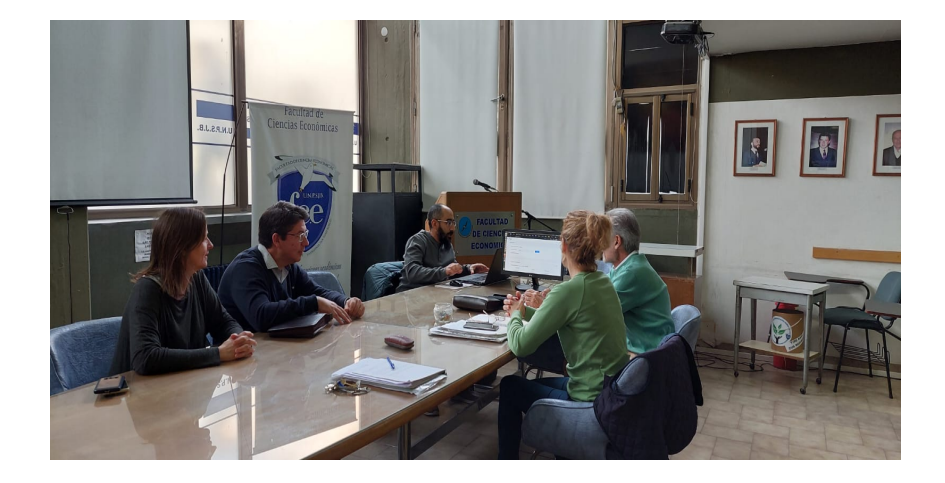

Además se hicieron reuniones periódicas de trabajo virtuales con el equipo técnico tendiente a realizar correcciones y modificaciones de los modelos mencionados.

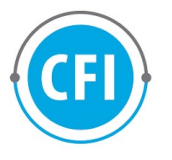

# 4.A) MODELO INTENSIVO BOVINO:

El modelo de base de cálculo utilizado fue un modelo elaborado por la EEA INTA Esquel, el mismo había sido desarrollado en formato Excel para calcular el margen bruto y rentabilidad de un engorde a corral bovino. El modelo fue revisado, actualizado, realizándose algunas modificaciones para que cumpla las especificaciones que se intentaban realizar en este proyecto.

#### Costo de Producción de Carne en Feedlot

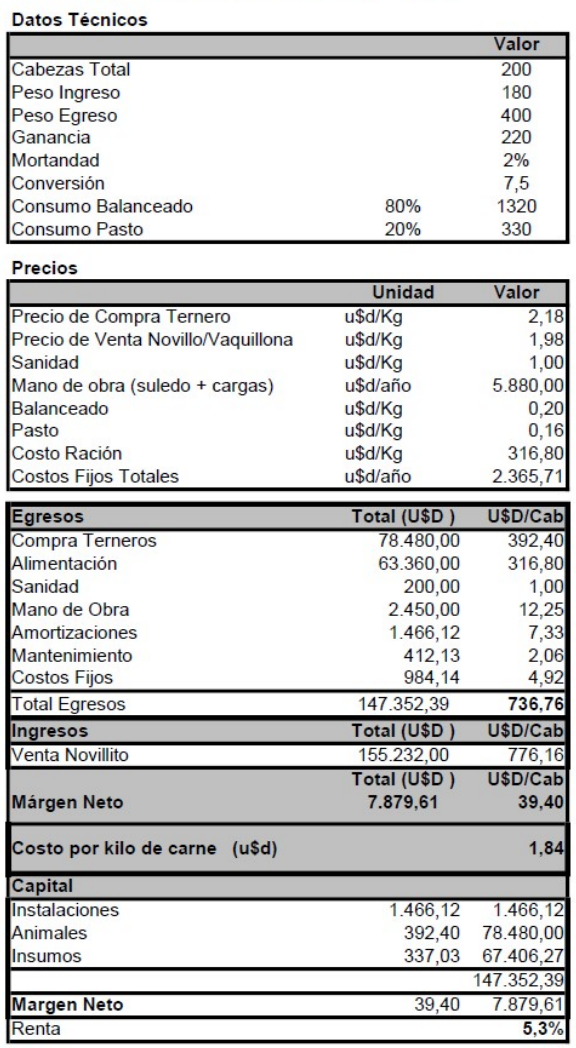

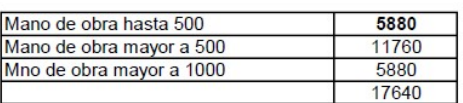

Este modelo se fue adaptando a un software mediante el desarrollo de los programadores y las mejoras que se fueron sugiriendo en las diversas reuniones mantenidas con los referentes de distintas instituciones,

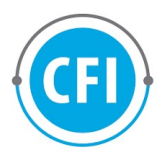

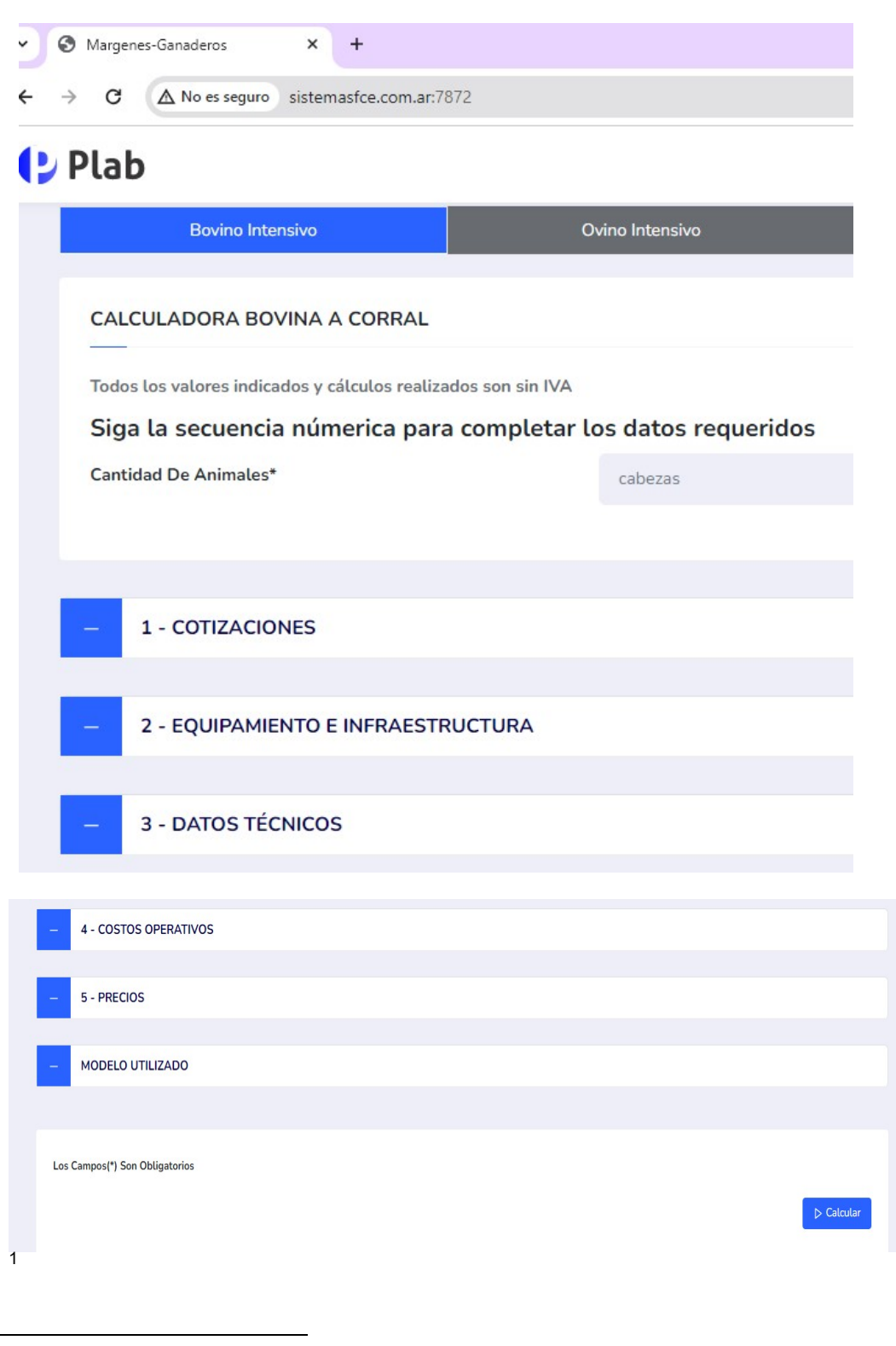

 $^1$  Ver anexo manuales de usuario

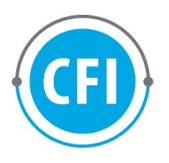

Calculo del modelo Intensivo Bovino:

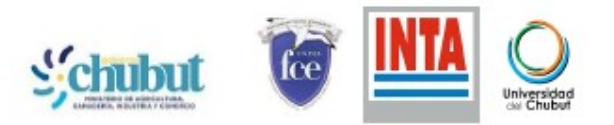

# CÁLCULO MÁRGENES DE LA GANADERÍA CHUBUT

#### SISTEMA GANADERO INTENSIVO BOVINO

Fecha: 10/01/2024

 $\overline{a}$ 

Cotización Dolar: \$ 850,00

**Cantidad Animales: 199** 

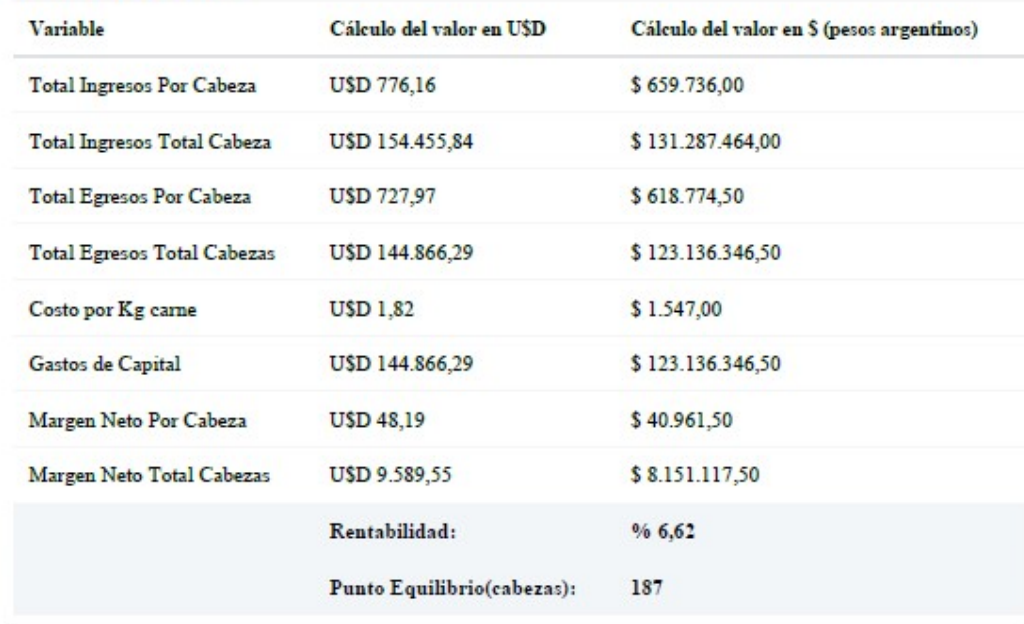

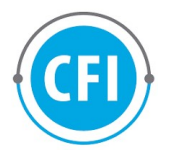

# 4.B) MODELO INTENSIVO OVINO:

Al modelo de elaborado por la EEA INTA Esquel, el mismo había sido desarrollado en formato Excel para calcular el margen bruto y rentabilidad de un engorde a corral bovino. Debido a que el sistema utilizado para el engorde es el mismo que el bovino, el mismo fue adaptado por el gripo de trabajo para el engorde a corral ovino.<sup>2</sup>

Costo de Producción de Carne en Feedlot

| Datos Técnicos                      |               |          |
|-------------------------------------|---------------|----------|
|                                     |               | Valor    |
| Cabezas Total                       |               | 200      |
| Peso Ingreso al gancho              |               | 10       |
| Peso Egreso al gancho               |               | 20       |
| Gananda                             |               | 10       |
| Mortandad                           |               | 4%       |
| Conversión                          |               | 4        |
| Consumo Balanceado                  | 70%           | 28       |
| Consumo Pasto                       | 30%           | 12       |
| Kg. de lana                         |               | 4        |
| <b>Precios</b>                      |               |          |
|                                     | <b>Unidad</b> | Valor    |
| Precio de compra oveja/capón gancho | uSd/Kg        | 2.12     |
| Predo de Venta ovela/capón gancho   | uSd/Kg        | 2.12     |
| Sanidad                             | u\$d/Kg       | 0.45     |
| Mano de obra (suledo + cargas)      | usdrano       | 5,880.00 |
| Balanceado                          | uSd/Kg        | 0,20     |
| Pasto                               | uSd/Ka        | 0.16     |
| Costo Ración                        | uSd/Ka        | 7.52     |
| Costos Fijos Total                  | usd/ano       | 2.365,71 |
| Egresos                             | Total (u\$d)  | u\$s/Cab |
| Compra de Capóno/Ovela              | 4.240.00      | 21.20    |
| Allmentación                        | 1,504.00      | 7.52     |
| Sanidad                             | 90.00         | 0.45     |
| Mano de Obra                        | 999.60        | 5.00     |
| Amortizaciones                      | 599.14        | 3.00     |
| Mantenimiento                       | 168,42        | 0.84     |
| Costos Fijos                        | 402,17        | 2.01     |
| <b>Total Egresos</b>                | 8.003.33      | 40.02    |
| Ingresos                            |               |          |
| Venta Capón/Ovela                   |               | 40.70    |
| <b>Lana</b>                         | 2,06          | 4.11     |
| Total Ingresos                      |               | 44.82    |
| Margen Neto                         |               | 4,80     |
| Costo por kilo de carne (u\$d)      |               | 2.00     |

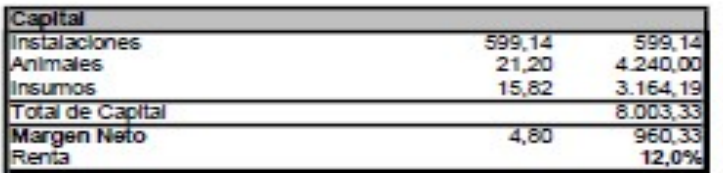

| Mano de obra hasta 500   | 5880  |
|--------------------------|-------|
| Mano de obra mayor a 500 | 11760 |
| Mno de obra mayor a 1000 | 5880  |
|                          | 17640 |

 2 Modelo desarrollado por EEA Esquel y adaptado a ovino por el equipo de trabajo.

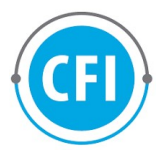

Este modelo se fue adaptando a un software mediante el desarrollo de los programadores y las mejoras que se fueron sugiriendo en las diversas reuniones mantenidas con los referentes de distintas instituciones.

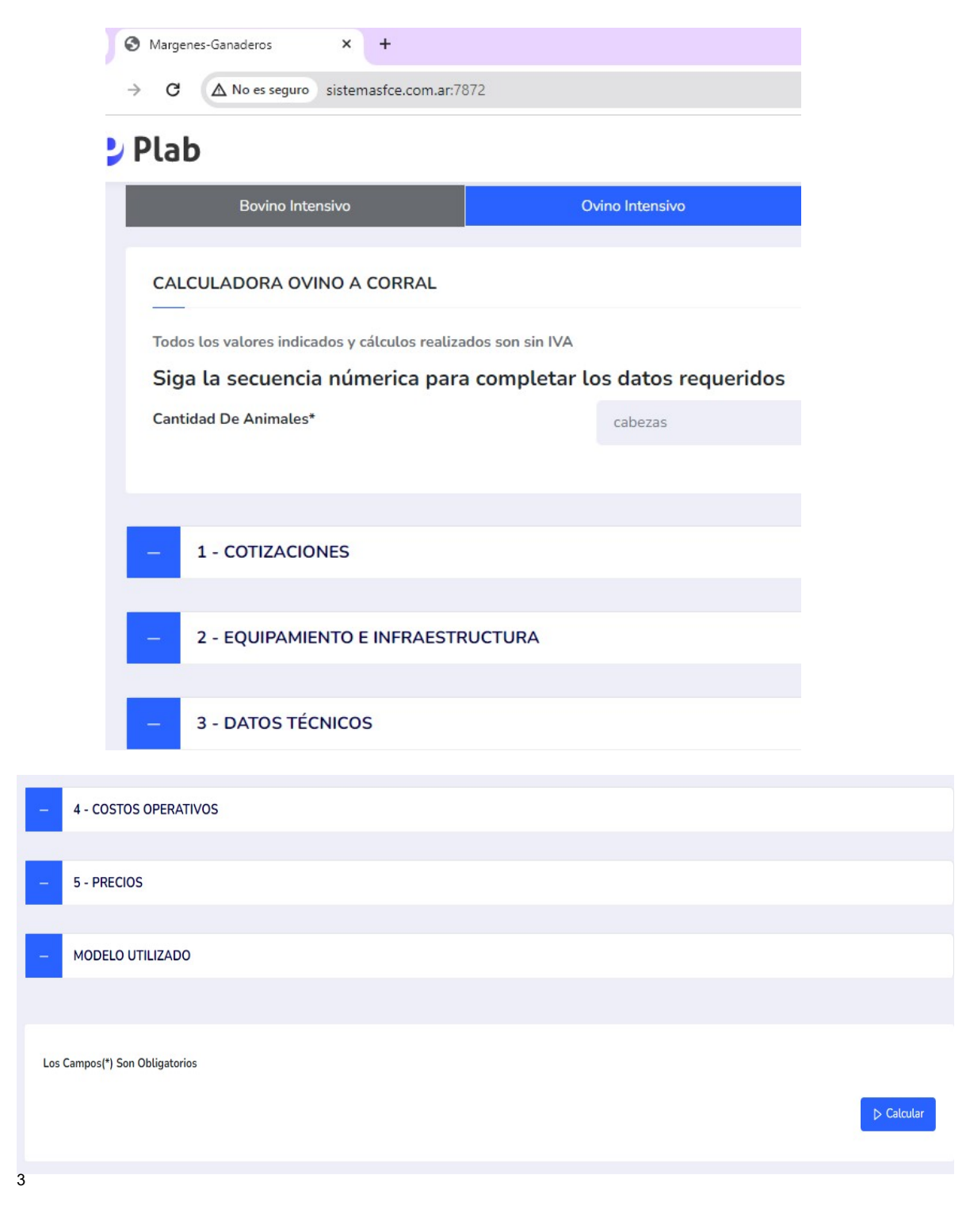

3 Ver Anexo-Manuales De Usuario-

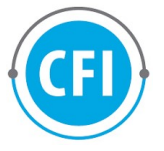

Calculo del modelo Intensivo ovino:

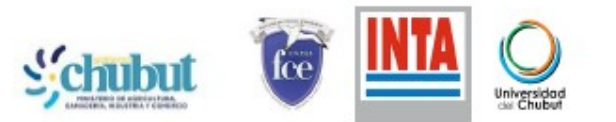

# CÁLCULO MÁRGENES DE LA GANADERÍA CHUBUT

# SISTEMA GANADERO INTENSIVO OVINO

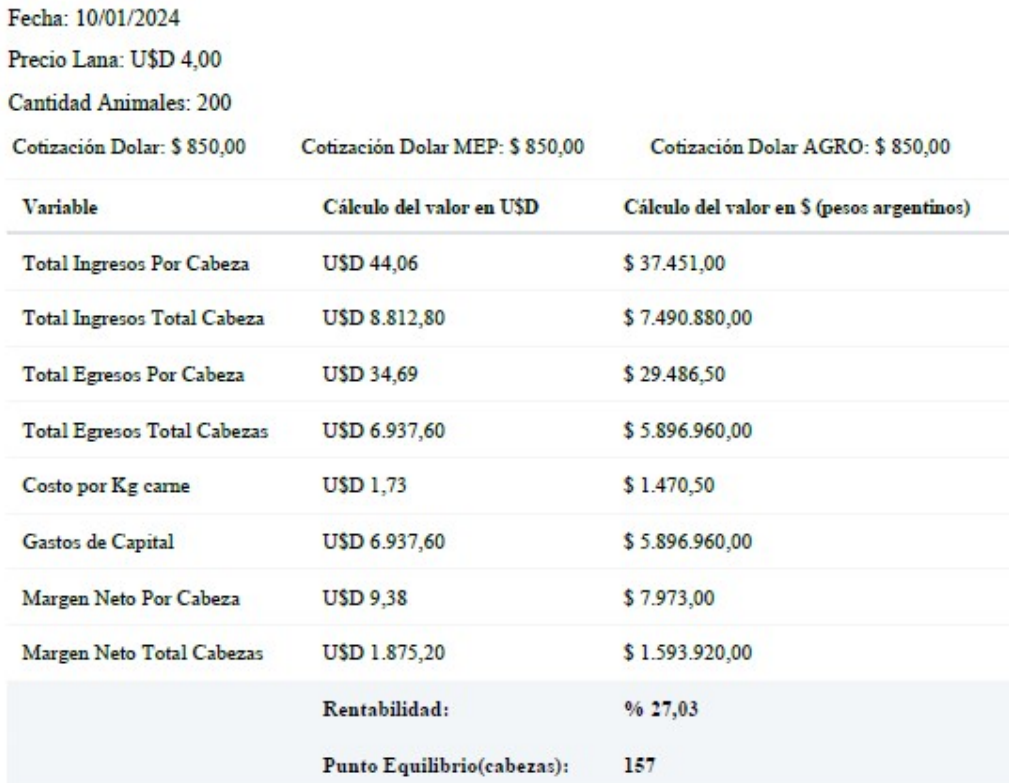

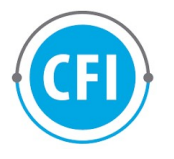

# 4.C) MODELO EXTENSIVO OVINO:

El modelo de base de cálculo utilizado fue el modelo extraído del informe "Análisis Económico producción Ovina, Chubut, 2022/23"<sup>4</sup> elaborado por la EEA INTA Chubut, el mismo había sido desarrollado en formato Excel para calcular el margen bruto, rentabilidad e indicadores económicos de un sistema extensivo ovino de la Patagonia. El modelo era un modelo extenso por tal motivo se tuvo que hacer un trabajo de revisión, resumen y actualización, realizándose algunas modificaciones para que cumpla las especificaciones que se intentaban concretar en este proyecto.

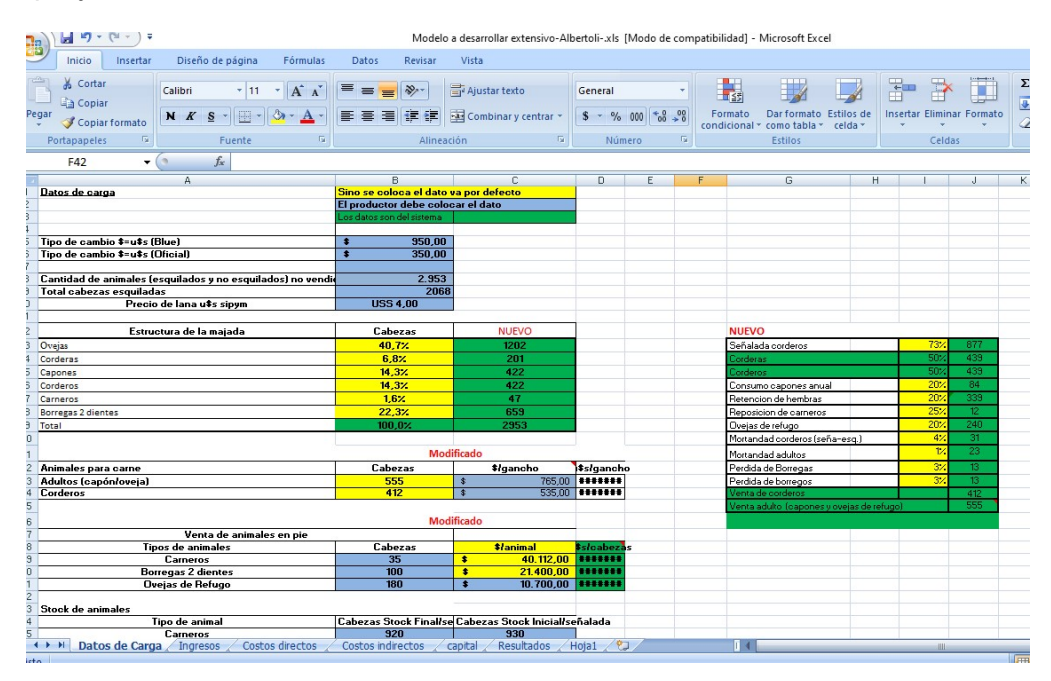

La imagen es del modelo ajustado por el equipo de trabajo, como se observa, es un modelo desarrollado en Excel, complejo, con varias hojas de cálculo combinadas.

Este modelo se fue adaptando a un software mediante el desarrollo de los programadores y las mejoras que se fueron sugiriendo en las diversas reuniones mantenidas con los referentes de distintas instituciones.

 $\overline{a}$ 

<sup>4</sup> Pena, Estampone, Hurtado –Abril 2023-Análisis Económico producción Ovina, Chubut, 2022/23-INTA EEA Chubut.

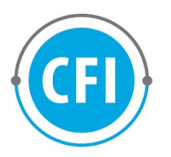

# Modelo extensivo ovino, desarrollado:

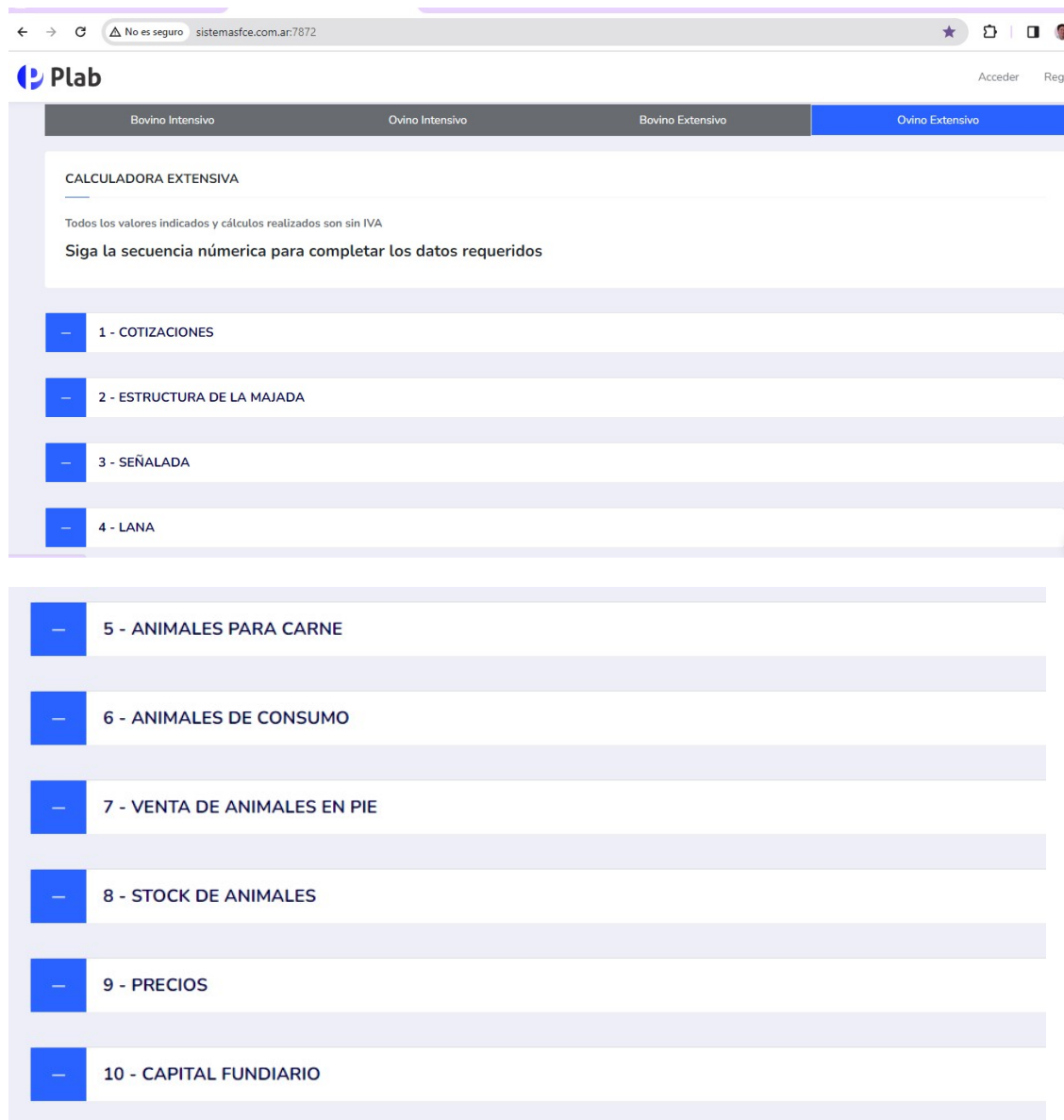

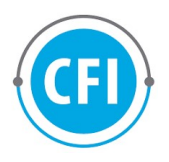

#### Calculo del modelo extensivo ovino:

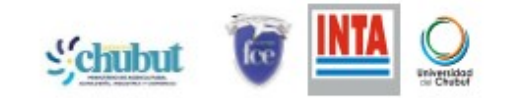

# CÁLCULO MÁRGENES DE LA GANADERÍA CHUBUT

#### SISTEMA GANADERO EXTENSIVO

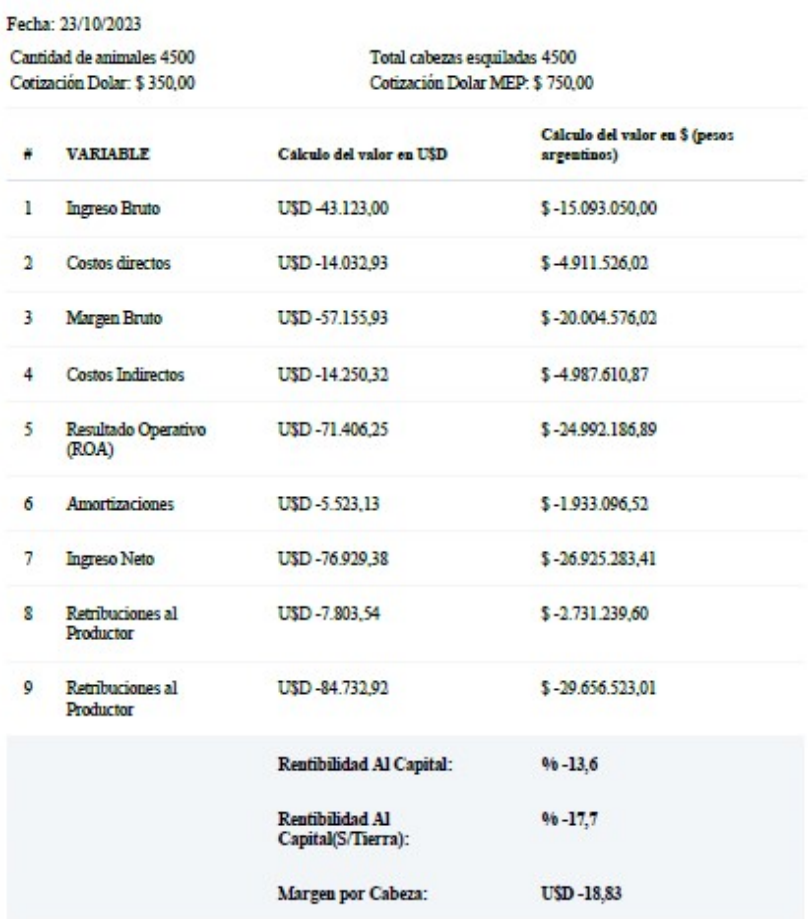

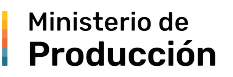

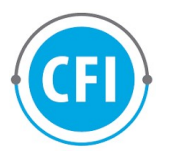

# 4. D) MODELO EXTENSIVO BOVINO:

El modelo de base de cálculo utilizado fue el modelo denominado "Análisis Económico de Establecimientos Modales Bovinos de Cría y Recría en el oeste del Chubut"<sup>5</sup> elaborado por la EEA INTA ESQUEL, el mismo había sido desarrollado en formato Excel para calcular el margen bruto, rentabilidad e indicadores económicos de sistemas extensivo bovino de cría. El modelo es un modelo extenso por tal motivo se tuvo que hacer un trabajo de revisión, resumen y actualización, realizándose algunas modificaciones para que cumpla las especificaciones que se intentaban concretar en este proyecto.

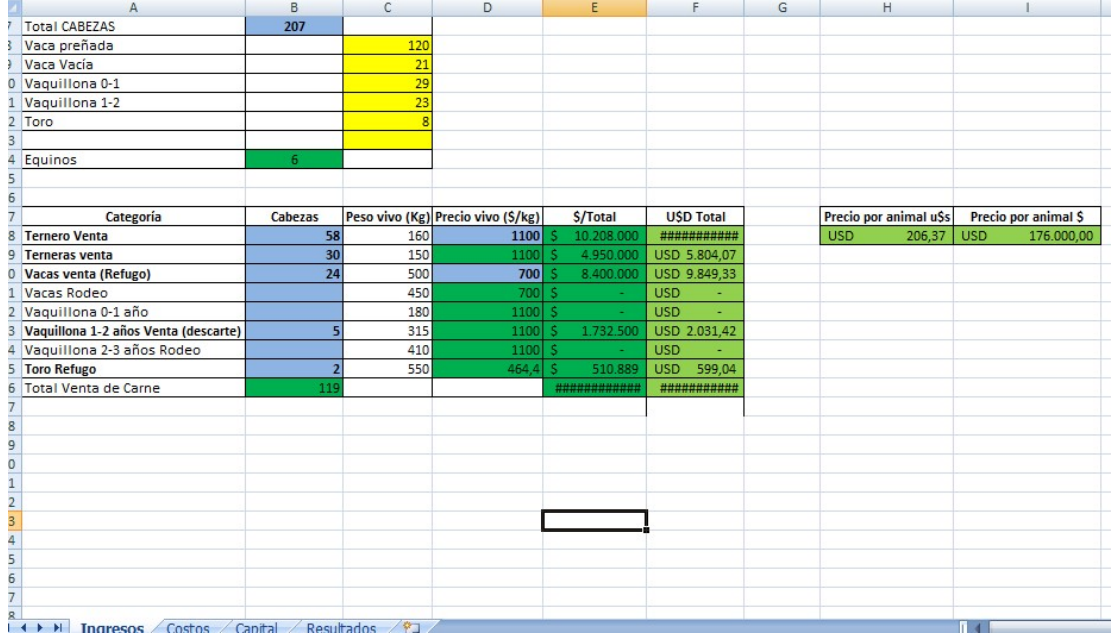

La imagen es del modelo ajustado por el equipo de trabajo, como se observa, es un modelo desarrollado en Excel, complejo, con varias hojas de cálculo combinadas.

Este modelo se fue adaptando a un software mediante el desarrollo de los programadores y las mejoras que se fueron sugiriendo en las diversas reuniones mantenidas con los referentes de distintas instituciones.

 $\overline{a}$ 

 $^5$ Guitar y Bottaro-Julio 2022- Análisis Económico de Establecimientos Modales Bovinos de Cría y Recría en el oeste del Chubut-EEA INTA Esquel.

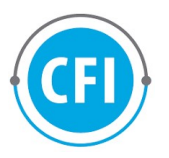

# Modelo extensivo bovino, desarrollado:

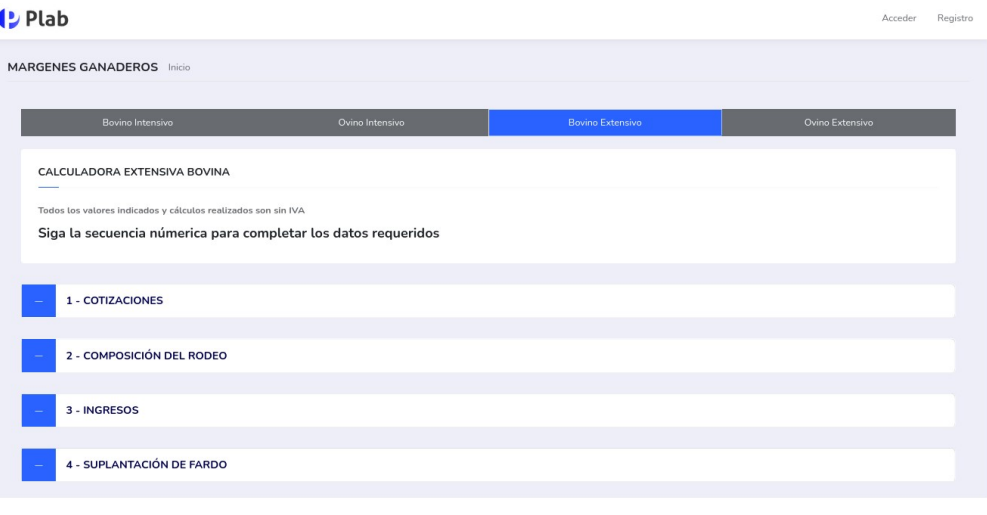

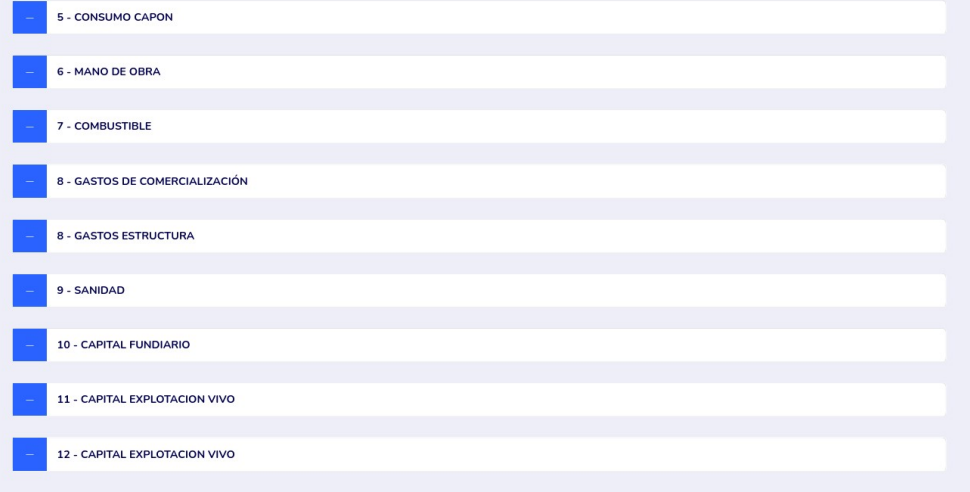

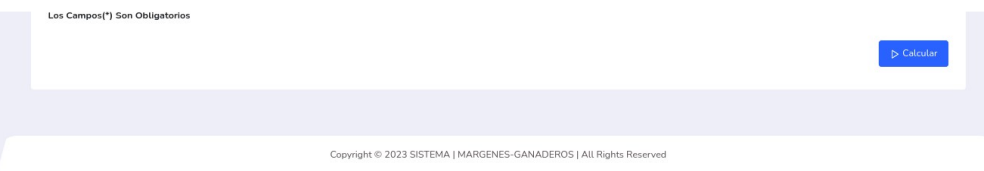

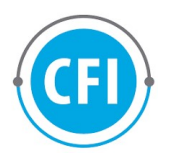

#### Calculo del modelo extensivo ovino:

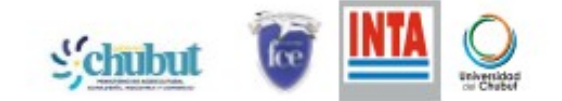

#### CÁLCULO MÁRGENES DE LA GANADERÍA CHUBUT

#### SISTEMA GANADERO EXTENSIVO BOVINO

#### Fecha: 11/01/2024 Cantidad de animales: 207 Cotización Dolar MEP: \$ 850,00 Cálculo del valor en \$ (pesos # VARIABLE Calculo del valor en U\$D argentinos) 1 Ingreso Bruto U\$D 30.354,58 \$25,801.388,89 2 Costos directos U\$D-9.850,09 \$-8.372.573,49 3 Margen Bruto U\$D 20.504,49 \$17.428.815,40 4 Costos Indirectos U\$D-13.975,22 \$-11.878.935,83 Resultado Operativo U\$D 6.529,27 \$5.549.879,57 5 (ROA) 6 Amortizaciones U\$D -20.588,46 \$-17.500.194,05 7 Ingreso Neto U\$D-14.059,19 \$-11.950.314,48 8 Retribuciones al Productor U\$D-9.941,92  $$ -8.450.632,80$ 9 Ingreso al Capital U\$D-24.001,11 \$-20.400.947,28 Rentibilidad Al Capital:  $96 - 4,5$ Rentibilidad Al<br>Capital(S/Tierra):  $96 - 4,7$ Margen por Cabeza: U\$D-201,69 Capacidad de Crecimiento:  $96 - 0.8$ **Punto Equilibrio:** 115

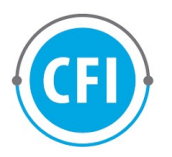

# 4. E PUESTA EN PRODUCCIÓN DEL INCREMENTO

Cada incremento de software desarrollado se implementa en un servidor provisorio provisto por la Facultad de Ciencias Económicas de la UNPSJB, hasta disponer del servidor definitivo. Esta tarea permite que los actores pueden acceder a los cambios y nuevas funcionalidades, a fin de evaluarlos y proveer retroalimentación. Los datos de acceso son los siguientes:

```
URL: http://www.sistemasfce.com.ar:7872/
nombre: Juan Productor 
mail: juan.productor@gmail.com 
pass: productorganadero 
rol: productor 
— 
nombre: Entidad Organismo 
mail: entidad.organismo@gmail.com 
pass: entidadorganismo 
rol: organismo 
– 
nombre: Maria Administración 
mail: maria.admin@gmail.com 
pass: mariaadministracion 
rol: admin
```
# 5. COMPENDIO DE LA OBRA REALIZADA

#### 5.A) Síntesis del IP1

En las etapas iníciales de este informe parcial del proyecto "Márgenes brutos e indicadores económicos en la provincia del Chubut", se llevaron a cabo diversas actividades clave. En primer lugar, se realizó un exhaustivo relevamiento de información de los Sistemas Ganaderos Ovinos intensivos, lo que nos permitió obtener una base sólida de datos para nuestro análisis.

 Posteriormente, se estableció una colaboración estrecha con instituciones relevantes para consensuar las metodologías de cálculo de Márgenes Brutos de los Sistemas Ganaderos intensivos ovinos. Este intercambio de conocimientos fue fundamental para asegurar la precisión y la consistencia en nuestros cálculos.

 Además, se llevó a cabo la implementación de la infraestructura necesaria, incluyendo tanto hardware como software de base, para respaldar el desarrollo y

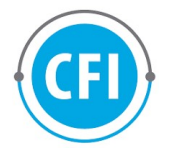

despliegue del proyecto. Este paso fue fundamental para asegurar un entorno adecuado y eficiente para nuestro trabajo.

 Para asegurar una gestión efectiva de los requerimientos y las funcionalidades del proyecto, se realizó un análisis inicial utilizando Visual Story Mapping, lo que nos permitió construir un Backlog sólido y priorizado. Esto nos brindó una visión clara de los objetivos y las tareas pendientes.

 Durante el desarrollo del proyecto, se logró adelantar tareas que estaban originalmente planificadas para etapas posteriores. Esto fue posible gracias a la implementación de la metodología ágil de Scrum y al esfuerzo adicional del equipo. La flexibilidad y la capacidad de adaptación de la metodología Scrum nos permitieron avanzar rápidamente en la construcción del software correspondiente a las Historias de Usuario, en ciclos de sprint sucesivos.

 Además de los Sistemas Ganaderos Ovinos intensivos, también se llevó a cabo un relevamiento de información de los Sistemas Ganaderos Bovinos intensivos, ampliando así nuestro alcance de análisis.

#### 5.B) Síntesis del IP2

En el período evaluado, hemos avanzado significativamente en la ejecución del proyecto, siguiendo la metodología de trabajo que involucra a todos los actores según sus roles y capacidades en todas las tareas planteadas. A continuación, se presentan las principales consideraciones finales sobre las tareas desarrolladas:

- 1. Relevamiento de información de sistemas ganaderos (Tarea 1): Se ha avanzado en la elaboración de un modelo teórico de costos para establecimientos ganaderos, reconociendo la complejidad del proceso debido a las múltiples variables involucradas. Se han centrado esfuerzos en simplificar la carga de datos para los usuarios, lo cual es crucial para el éxito del proyecto.
- 2. Especificación de Historias de Usuario del MVP (Tarea 5): La implementación de los modelos ganaderos intensivos bovino y ovino se ha llevado a cabo de manera efectiva mediante ciclos interactivos de sprints, gestionados a través de un tablero de Trello. Esto ha permitido un progreso constante y controlado.
- 3. Construcción de Software correspondiente a Historias de Usuario (Tarea 6): Se ha logrado desarrollar el sistema de cálculo con funcionalidades completas para los modelos intensivos ovino y bovino. Además, se han implementado historias de usuario relevantes para diferentes roles, incluyendo productores, organismos, y administradores.
- 4. Revisión de lo desarrollado y retrospectiva del trabajo realizado (Tarea 7): La revisión constante por parte de los actores involucrados ha

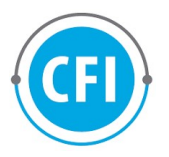

contribuido a la mejora continua del producto. Estas revisiones se han registrado en el tablero de Trello para un seguimiento y control efectivos.

- 5. Puesta en producción del incremento (Tarea 8): Cada incremento de software se ha implementado en un servidor provisorio proporcionado por la Facultad de Ciencias Económicas de la UNPSJB, lo que ha permitido la accesibilidad para los usuarios con diferentes roles, incluyendo productores, organismos y administradores.
- 6. Revisión del Backlog (Tarea 9): El Backlog se mantiene en constante revisión y ajuste, en función de las retroalimentaciones recibidas de los usuarios y entidades. La identificación de tres roles en el sistema y la inclusión de un usuario sin rol han enriquecido la planificación y desarrollo del proyecto.

# 5.C) Síntesis del IP3

Se llevaron a cabo reuniones con los referentes de las organizaciones

En las mencionadas reuniones se puso a consideración el modelo teórico del sistema ovino extensivo, a la vez que se dio una revisión continua de los sistemas intensivos ovinos y bovinos, todos se presentaron en formato Excel.

 En función de la metodología de trabajo adoptada, todos los actores involucrados en el proyecto formarán parte (de acuerdo a sus roles y capacidades) de todas las tareas planteadas.

- 1. Relevamiento de información de sistemas ganaderos: Incluye la elaboración del modelo teórico de costos contemplando los valores y variables de un establecimiento modelo ovino extensivo. Este modelo está en desarrollo y revisión dada la complejidad del mismo y las múltiples variables involucradas, así como los diferentes tipos de establecimientos. El esfuerzo se centra en simplificar la carga de datos por parte del usuario.
- 2. Especificación de Historias de Usuario del MVP: Durante este período se trabajó en la implementación completa del modelo extensivo ovino, así como sobre correcciones y mejoras sobre los sistemas intensivos. Los mismos se trabajaron en ciclos interactivos de sprints y se gestionaron mediante un tablero de Trello.
- 3. Construcción de Software correspondiente a Historias de Usuario en ciclos de sprint: Los diferentes ciclos de trabajo fueron aportando incrementos de software, los cuales conformaron el sistema actual. A la fecha del presente informe, se cuenta con las funcionalidades completas de los cálculos de los modelos intensivos ovino y bovino, así como el ovino extensivo. A la vez, se mejoró su usabilidad.
- 4. Revisión de lo desarrollado y retrospectiva del trabajo realizado: Para la revisión de los incrementos de producto se trabajó con revisiones

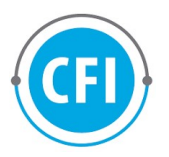

permanentes de los actores. No obstante, se siguen realizando estas revisiones y encontrando mejoras, las cuales se planifican adecuadamente y se implementan. Esto forma parte de un trabajo iterativo y de mutuo intercambio entre los actores. Las revisiones se registran siempre en el tablero de Trello para su seguimiento y control.

- 5. Puesta en producción del incremento: Cada incremento de software desarrollado se implementa en un servidor provisorio provisto por la Facultad de Ciencias Económicas de la UNPSJB, hasta disponer del servidor definitivo.
- 6. Revisión del Backlog: El Backlog se encuentra en permanente revisión y ajuste, en función de la realimentación que se recibe de productores, usuarios y entidades. Un aspecto importante de esta revisión es la identificación de tres roles en el sistema y un usuario sin rol, que sería el público.

#### 5.D) Síntesis del IF

En este informe se ve contemplado, el trabajo que se viene realizando desde el mes de marzo de 2023 a la fecha, los objetivos fueron cumplidos, debido a que se confeccionaron 4 sistemas de márgenes brutos e indicadores económicos que están funcionando, los mismos son

- Sistemas ganadero Intensivo ovino
- Sistemas ganadero Intensivo bovino
- Sistema ganadero extensivo ovino
- Sistema ganadero extensivo bovino

Los mismos fueron contemplados por el equipo técnico interviniente en este proyecto, sumado a las reuniones con las distintas instituciones:

- Ministerio de la Producción de Chubut
- Facultad de ciencias Económicas de la UNPSJB
- Instituto Nacional de Tecnología Agropecuaria (INTA)
- Universidad de Chubut (UCH)

Los trabajos fueron los siguientes:

1. Relevamiento de información de sistemas ganaderos: Incluye la elaboración del modelo teórico de costos contemplando los valores y variables de un establecimiento modelo bovino extensivo. Este modelo se desarrolló en forma completa, teniendo en cuenta no solo las complejidades de los sistemas ganaderos extensivos bovinos de la Patagonia, sino también las variaciones de políticas económicas que se dieron a partir del 10 de diciembre. En particular, lo referido a los tipos de cambios y cotizaciones de monedas. El esfuerzo siguió

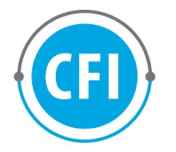

centrado en que la tarea de carga de datos por parte del usuario sea lo más simple posible.

2. Construcción de Software correspondiente a Historias de Usuario en ciclos de sprint: En este último ciclo de trabajo de construcción de software, el desarrollo estuvo orientado a la implementación del modelo restante, el cual era el extensivo bovino. A la vez, se trabajó también en correcciones y mejoras sobre los modelos anteriores: ovino, bovino intensivo y sobre todo del ovino extensivo.

3. Revisión de lo desarrollado y retrospectiva del trabajo realizado: Para la revisión de los incrementos de producto se trabajó con revisiones permanentes de los actores. No obstante, se siguen realizando estas revisiones y encontrando mejoras, las cuales se planifican adecuadamente y se implementan. Esto forma parte de un trabajo iterativo y de mutuo intercambio entre los actores. Las revisiones se registran siempre en el tablero de Trello para su seguimiento y control.

4.Puesta en producción del incremento: Cada incremento de software desarrollado se implementa en un servidor provisorio provisto por la Facultad de Ciencias Económicas de la UNPSJB, hasta disponer del servidor definitivo. Esta tarea permite que los actores pueden acceder a los cambios y nuevas funcionalidades, a fin de evaluarlos y proveer retroalimentación.

5. Revisión del Backlog: El Backlog se encuentra en permanente revisión y ajuste, en función de la realimentación que se recibe de productores, usuarios y entidades. Un aspecto importante de esta revisión es la identificación de tres roles en el sistema y un usuario sin rol, que sería el público. Esta tarea permitió que la gestión del proyecto sea eficiente y se pueda completar con el contrato en tiempo y forma.

6. Presentación del software a la comunidad ganadera: Se realizaron reuniones de trabajo del equipo técnico de manera virtual, también se hicieron correcciones utilizando herramientas informáticas colaborativas. Debido al cambio de gobierno, hay un proceso de reformas, teniendo en cuenta esto se programó una reunión para el próximo mes (febrero 2024), con la subsecretaría de ganadería del ministerio de la producción Veronica Ianini que finalmente fue ratificada en su cargo y la nueva ministra de la producción de Chubut Digna Hernando e integrantes de las distintas instituciones del sector.

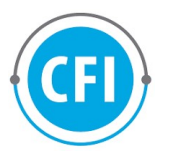

#### 6. CONCLUSIONES

El trabajo fue desarrollado con normalidad, pudiendo concretar tanto el objetivo general como los objetivos específicos planteados, por tal motivo se pudo concretar el desarrollo de software que permita calcular el margen bruto e indicadores económicos de los sistemas ganaderos intensivos y extensivos ovinos y bovinos de la provincia del Chubut. No obstante algunos modelos como los intensivos, pudieron ser desarrollados con mayor detalle, debido a su menor complejidad.

En el caso de los modelos extensivos tanto ovinos como bovinos, los modelos son más complejos y dado el momento en el que se realizaron, en el que hubo un cambio de gobierno tanto nacional como provincial eso fue impidiendo al equipo de trabajo tener un "feed back" con los referentes de las distintas instituciones por lo que no se pudo lograr un desarrollo con mayor detalle.

Los modelos necesitan de una ida y vuelta para ir ajustando los procesamiento de datos, dado que cuánto más certero sea el cálculo, mejores conclusiones se pueden obtener y mejores toma de decisiones se pueden obtener sobre ellos.

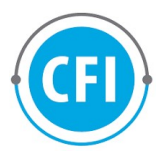

# 7. BIBLIOGRAFÍA

 Delgado G.-Año 2006- Finanzas rurales. Decisiones financieras aplicadas al sector agropecuario-Ediciones **INTA**https://repositoriosdigitales.mincyt.gob.ar/vufind/Record/INTADig\_54b8ca8e 862c299201996224737faf44

- Ghida Daza C.- Año 2009-Indicadores Económicos Para La Gestión De Empresas Agropecuarias. Bases Metodológicas-Ediciones INTAhttps://fcvinta.files.wordpress.com/2015/08/indicadores-econc3b3micosbases-metodolc3b3gicas-nc2ba11.pdf
- Guitar y Bottaro-Diciembre 2022- Costo de alambrados tradicionales y eléctricos para explotaciones ganaderas del NO de Chubut-EEA INTA Esquel- https://repositorio.inta.gob.ar/xmlui/handle/20.500.12123/14015
- Guitar y Bottaro-Julio 2022- Análisis Económico de Establecimientos Modales Bovinos de Cría y Recría en el oeste del Chubut-EEA INTA Esquel. https://repositoriosdigitales.mincyt.gob.ar/vufind/Record/INTADig\_1228a74 ee36c9a20d8c11052c4e00386
- Pena, Estampone, Hurtado –Abril 2023-Análisis Económico producción Ovina, Chubut, 2022/23-INTA EEA Chubut. https://sipas.inta.gob.ar/sites/default/files/archivos/Informe\_Costos\_E\_Dem ostrativo\_Chubut\_2022.pdf

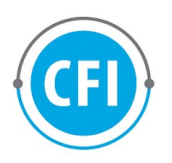

# ANEXO-MANUAL DE USUARIO-

#### A. Modelo intensivo Bovino:

Es un modelo de engorde a corral de bovinos, los valores indicados y cálculos realizados no se les agrega el IVA.

Descripción del modelo:

Cantidad de animales: Debe colocar el operador el número de animales de los cuales desea estimar su rentabilidad productiva.

- 1) Cotizaciones:
	- $\checkmark$  Valor del dólar: El dólar utilizado es el dólar Mep u oficial de acuerdo a cual refleje mejor el valor del mercado de ese momento, el MEP también es conocido como "dólar bolsa", es un tipo de cambio que opera en el mercado de capitales. Es un dato que se debe cargar, mediante un valor actualizado.

2) Equipamiento e infraestructura: Como su nombre lo indica se trata de bienes de capital o los denominados bienes de uso, es decir que no son bienes destinados a la venta, se utilizan en el proceso productivo. Estos valores pueden ser cargados o dejarlos por defecto ya que se le pusieron valores en dólares en donde la variación se sostiene en un tiempo considerable durante el tiempo.

- $\checkmark$  Galpón (en dólares u\$s): Es el valor de un galpón nuevo, el valor por defecto es de 10.000 (diez mil dólares), desplazando el NO por el operador, puede agregar el valor en dólares que considere.
- Corrales (en dólares u\$s): Es el valor de corrales nuevo, el valor por defecto es de 3.500 (tres mil quinientos dólares), desplazando el NO por el operador puede agregar el valor en dólares que considere.
- $\checkmark$  Silo (en dólares u\$s): Es el valor de corrales nuevo, el valor por defecto es de 1.750 (mil setecientos cincuenta dólares), desplazando el NO por el operador puede agregar el valor en dólares que considere.

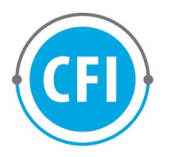

- Mixer (en dólares u\$s): Es el valor de corrales nuevo, el valor por defecto es de 14.285 (catorce mil doscientos ochenta y cinco dólares), desplazando el NO por el operador puede agregar el valor en dólares que considere.
- $\checkmark$  Tractor (en dólares u\$s): Es el valor de corrales nuevo, el valor por defecto es de 20.000 (veinte mil dólares), desplazando el NO por el operador puede agregar el valor en dólares que considere.
- a) Gatos de mantenimiento: De estos valores se toma el 0,832% del valor en conceptos de gastos de mantenimientos por ciclo productivo.
- b) Amortización anual: Se utiliza el método lineal, la cuota de amortización se obtiene del valor nuevo donde se divide por los años de vida útil (se establece de acuerdo al tipo de bien), luego el valor de la cuota de amortización se toma el 0,832% del valor por ciclo productivo.

3) Datos Técnicos: Son los supuestos del modelo, los mismos también están por defecto pero el operador si desea puede modificarlos.

- $\checkmark$  Peso Ingreso: Es el peso promedio en el que ingresan los terneros, se estima en 180 kg preso vivo por cabeza.
- $\checkmark$  Peso egreso: Es el peso promedio en el que salen los novillos del sistema de engorde, se estiman en 400 kg peso vivo por cabeza.
- $\checkmark$  Mortandad: De acuerdo a datos técnicos se estima que la mortandad es el 2% de las cabezas ingresadas al sistema.
- $\checkmark$  Consumo balanceado: Es el porcentaje de balanceado de la ración que se le da para consumir a los bovinos, se estimo por defecto que es el 80%, es una variable relevante del modelo que el operador puede modificarla de acuerdo al plan alimentario que lleva a cabo.
- Consumo pasto: Es el porcentaje de pasto de la ración que se le da para consumir a los bovinos, se estimo por defecto que es el 20%, el operador puede modificar el valor de acuerdo al plan alimentario que lleva a cabo.

La suma entre el consumo de balanceado y el consumo de pasto debe ser igual al 100%.

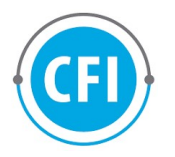

4) Costos operativos: Los costos operativos son valores mensuales, el operador los coloca en pesos argentinos, luego el sistema los pasará a moneda americana en relación al tipo de cambio del dólar puesto en el punto 1.

- $\checkmark$  Contador: Es el valor de los honorarios que se pagan en forma mensual a un profesional con título de Contador Público Nacional, matriculado en el consejo profesional de ciencias económicas. Los valores están expresados en pesos luego se convierten a dólares.
- $\checkmark$  Papelería: Es el valor mensual destinado a las hojas, cartuchos de impresión, útiles de oficina, etc. que se gastan en forma mensual; los valores están expresados en pesos luego se convierten a dólares.
- $\checkmark$  Combustible movilidad: Es el costo mensual destinado al combustible, los valores están expresados en pesos luego se convierten a dólares.
- $\checkmark$  Energía luz y gas: Es el valor destinado en forma mensual a cubrir la energía de luz y gas; los valores están expresados en pesos luego se convierten a dólares.
- $\checkmark$  Teléfono celular: Es el valor mensual destinado al costo de una red móvil; los valores están expresados en pesos luego se convierten a dólares.
- 5) Precios: Los valores están expresados en pesos
- $\checkmark$  Mano de obra (sueldo + cargas sociales): Vvalor en pesos de la UATRE del momento, se calcula un sueldo cada 500 animales.
- $\checkmark$  Precios de compra ternero: Es el valor de compra del ternero actualizado al momento de la venta de novillo/vaquillona
- $\checkmark$  Precio de venta de novillo/vaquillona: Es el valor en pesos al momento de la venta o fecha de cálculo.
- $\checkmark$  Precio de sanidad/ vacunas u\$s/kg debe indicar dosis (u\$s/dosis): Es el valor en dólares de una dosis de una vacuna con triple efecto, está puesta por defecto (u\$s 1,00), pero si desea el operario la puede modificar; la vacuna triple para bovinos es una vacuna que

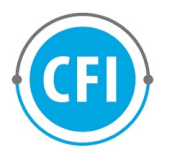

proporciona protección contra tres enfermedades comunes en el ganado bovino (fiebre aftosa, Clostridiosis y Pasteurelosis).

- $\checkmark$  Precio balanceado u\$s/kg.: La cotización del balanceado está en dólares por kilogramo, se ha puesto por defecto en u\$s 0,20 debido a que su cotización está relacionada con la moneda americana, no obstante el operador lo puede modificar el valor si lo desea.
- $\checkmark$  Precio del pasto: u\$s/kg.: La cotización del pasto está en dólares por kilogramo, se ha puesto por defecto en u\$s 0,16 debido a que su cotización está relacionada con la moneda americana, no obstante el operador puede modificar el valor si lo desea.

# 6) Resultados

Una vez realizado los cálculos obtenemos los resultados del modelo, existen dos columnas con resultados una por cabeza de animal producido y otra por el total de cabezas producidas.

- $\checkmark$  Total Ingresos: Los ingresos se producen multiplicando los kg. de novillos por el precio del kg. de venta del novillo, restándole el 2% de mortandad de los animales.
- $\checkmark$  Total egresos: Se suma la compra del valor del ternero, el costo de la ración de alimento, el costo de la sanidad, la mano de obra (sueldo + cargas sociales), se le suma además las amortizaciones del capital fijo y el mantenimiento
- $\checkmark$  Costo por kg. de carne: Indica el valor de los egresos dividido por la cantidad de kilogramos del novillo terminado.
- $\checkmark$  Gatos de capital: Están sumado los gastos en instalaciones, animales e insumos.
- $\checkmark$  Margen Neto: Es el total de ingresos menos el total de egresos
- $\checkmark$  Rentabilidad: Es un valor porcentual y se calcula el l margen neto dividido el gastos de capital por cien.
- $\checkmark$  Punto de equilibro: Es el valor de un novillo en relación al precio de venta dividido el total de egresos, el valor nos va a indicar, la cantidad de animales necesarias para que el sistema nos genere una rentabilidad igual a cero.

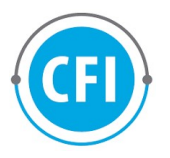

#### B. Modelo intensivo ovino:

Es un modelo de engorde a corral de ovinos, los valores indicados y cálculos realizados no se les agrega el IVA.

Descripción del modelo:

Cantidad de animales: Debe colocar el operador el número de animales de los cuales desea estimar su rentabilidad productiva

- 1) Cotizaciones:
	- Valor del dólar: Es el valor del dólar que indica el gobierno. Es un dato que se debe cargar, mediante un valor actualizado
	- Valor del dólar MEP: Es el valor del dólar también conocido como "dólar bolsa", es un tipo de cambio que opera en el mercado de capitales. Es un dato que se debe cargar, mediante un valor actualizado.
	- $\checkmark$  Valor de precio de la lana: Es el valor sipym o real del valor del precio de la lana el mismo se estima por kg. en dólares, para tener una referencia el mismo debería ser aproximadamente de una finura de 20 micrones y 55% de rinde al peine la lana comúnmente denominada "lana de chacra".

2) Equipamiento e infraestructura: Como su nombre lo indica se trata de bienes de capital o los denominados bienes de uso, es decir que no son bienes destinados a la venta, se utilizan en el proceso productivo. Estos valores pueden ser cargados o dejarlos por defecto ya que se le pusieron valores en dólares en donde la variación se sostiene en un tiempo considerable durante el tiempo.

- Galpón (en dólares u\$s): Es el valor de un galpón nuevo, el valor por defecto es de 10.000 (diez mil dólares), desplazando el NO por el operador, puede agregar el valor en dólares que considere.
- Corrales (en dólares u\$s): Es el valor de corrales nuevo, el valor por defecto es de 3.500 (tres mil quinientos dólares), desplazando el NO por el operador puede agregar el valor en dólares que considere.
- Silo (en dólares u\$s): Es el valor de corrales nuevo, el valor por defecto es de 1.750 (mil setecientos cincuenta dólares), desplazando el NO por el operador puede agregar el valor en dólares que considere.
- $\checkmark$  Mixer (en dólares u\$s): Es el valor de corrales nuevo, el valor por defecto es de 14.285 (catorce mil doscientos ochenta y cinco dólares), desplazando el NO por el operador puede agregar el valor en dólares que considere.

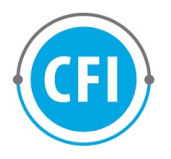

 Tractor (en dólares u\$s): Es el valor de corrales nuevo, el valor por defecto es de 20.000 (veinte mil dólares), desplazando el NO por el operador puede agregar el valor en dólares que considere.

c) Gatos de mantenimiento: De estos valores se toma el 0,832% del valor en conceptos de gastos de mantenimientos por ciclo productivo.

d) Amortización anual: Se utiliza el método lineal, la cuota de amortización se obtiene del valor nuevo donde se divide por los años de vida útil (se establece de acuerdo al tipo de bien), luego el valor de la cuota de amortización se toma el 0,832% del valor por ciclo productivo.

3) Datos Técnicos: Son los supuestos del modelo, los mismos también están por defecto pero el operador si desea puede modificarlos.

- $\checkmark$  Peso Ingreso: Es el peso promedio en el que ingresan los animales, se estima en 10 kg. peso vivo por cabeza.
- $\checkmark$  Peso egreso: Es el peso promedio en el que salen los novillos del sistema de engorde, se estiman en 20 kg. peso vivo por cabeza.
- $\checkmark$  Mortandad: De acuerdo a datos técnicos se estima que la mortandad es el 4% de las cabezas ingresadas al sistema.
- Consumo balanceado: Es el porcentaje de balanceado de la ración que se le da para consumir a los ovinos, se estimo por defecto que es el 70%, es una variable relevante del modelo que el operador puede modificarla de acuerdo al plan alimentario que lleva a cabo.
- $\checkmark$  Consumo pasto: Es el porcentaje de pasto de la ración que se le da para consumir a los ovinos, se estimo por defecto que es el 30%, el operador puede modificar el valor de acuerdo al plan alimentario que lleva a cabo.

La suma entre el consumo de balanceado y el consumo de pasto debe ser igual al 100%.

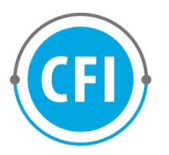

4) Costos operativos: Los costos operativos son valores mensuales, el operador los coloca en pesos argentinos, luego el sistema los pasará a moneda americana en relación al tipo de cambio del dólar puesto en el punto 1.

- $\checkmark$  Contador: Es el valor de los honorarios que se pagan en forma mensual a un profesional con título de Contador Público Nacional, matriculado en el consejo profesional de ciencias económicas. Los valores están expresados en pesos luego se convierten a dólares.
- $\checkmark$  Papelería: Es el valor mensual destinado a las hojas, cartuchos de impresión, útiles de oficina, etc. que se gastan en forma mensual; los valores están expresados en pesos luego se convierten a dólares.
- $\checkmark$  Combustible movilidad: Es el costo mensual destinado al combustible, los valores están expresados en pesos luego se convierten a dólares.
- $\checkmark$  Energía luz y gas: Es el valor destinado en forma mensual a cubrir la energía de luz y gas; los valores están expresados en pesos luego se convierten a dólares.
- $\checkmark$  Teléfono celular: Es el valor mensual destinado al costo de una red móvil; los valores están expresados en pesos luego se convierten a dólares.
- 5) Precios: Los valores están expresados en pesos
	- $\checkmark$  Mano de obra (sueldo + cargas sociales): Se debe tomar el valor en pesos de la UATRE del momento, se calcula un sueldo cada 500 animales.
	- $\checkmark$  Precios de compra oveja/capón gancho \$/kg.: Es el valor de compra del animal capón/adulto actualizado al momento de la venta del capón/adulto.
	- $\checkmark$  Precio de venta de novillo/vaquillona: Es el valor en pesos al momento de la venta o fecha de cálculo.
	- $\checkmark$  Precio de sanidad/ vacunas (u\$s/dosis): Es el valor en dólares de una dosis de una vacuna con triple efecto, está puesta por defecto (u\$s 1,00), pero si desea el operario la puede modificar; la vacuna triple para bovinos es una vacuna que proporciona protección contra tres enfermedades comunes en el ganado bovino (fiebre aftosa, Clostridiosis y Pasteurelosis).

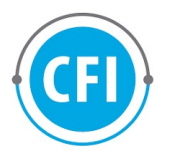

- $\checkmark$  Precio balanceado u\$s/kg.: La cotización del balanceado está en dólares por kilogramo, se ha puesto por defecto en u\$s 0,20 debido a que su cotización está relacionada con la moneda americana, no obstante el operador lo puede modificar el valor si lo desea.
- $\checkmark$  Precio del pasto: u\$s/kg.: La cotización del pasto está en dólares por kilogramo, se ha puesto por defecto en u\$s 0,16 debido a que su cotización está relacionada con la moneda americana, no obstante el operador puede modificar el valor si lo desea.

# 6) Resultados

Una vez realizado los cálculos obtenemos los resultados del modelo, existen dos columnas con resultados una por cabeza de animal producido y otra por el total de cabezas producidas.

- Total Ingresos: Los ingresos se producen multiplicando los kg. de animales adultos por el precio del kg. de venta del capón/adulto, restándole el 4% de mortandad de los animales.
- Total egresos: Se suma la compra del valor del capón/adulto flaco, el costo de la ración de alimento, el costo de la sanidad, la mano de obra (sueldo + cargas sociales), se le suma además las amortizaciones del capital fijo y el mantenimiento
- Costo por kg. de carne: Indica el valor de los egresos dividido por la cantidad de kilogramos del capón/adulto terminado.
- $\checkmark$  Gatos de capital: Están sumado los gastos en instalaciones, animales e insumos.
- Margen Neto: Es el total de ingresos menos el total de egresos
- $\checkmark$  Rentabilidad: Es un valor porcentual y se calcula el l margen neto dividido el gastos de capital, es un valor porcentual.
- Punto de equilibro: Es el valor del precio de venta de un capón/adulto por cabeza, dividido el total de egresos, el valor indica, la cantidad de animales necesarias para que el sistema nos genere una rentabilidad igual a cero.

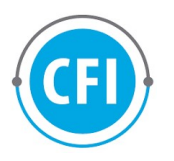

# C. Modelo Extensivo Ovino

Es un modelo de cálculo de sistema extensivo ovino de la Patagonia, este modelo se fue adaptando a un software mediante el desarrollo de los programadores y las mejoras que se fueron sugiriendo en las diversas reuniones mantenidas con los referentes de distintas instituciones.

- 1) Cotizaciones:
	- $\checkmark$  Valor del dólar MEP: Es el valor del dólar también conocido como "dólar bolsa", es un tipo de cambio que opera en el mercado de capitales. Es un dato que se debe cargar, mediante un valor actualizado.
	- $\checkmark$  Valor del dólar: Es el valor del dólar que indica el gobierno. Es un dato que se debe cargar, mediante un valor actualizado.
- 2) Estructura de la majada
	- $\checkmark$  Total de animales esquilados: Es la cantidad de animales de una majada que son esquilados, debe colocar un número.
	- Calcular con porcentaje: El sistema va a distribuir la cantidad de animales de las distintas categorías, en relación con el dato de total animales esquilados.
	- Calcular sin porcentaje: Deberá tener a mano el Romaneo de esquila para saber, la cantidad de animales esquilados por categoría, deberá colocar las cantidades en las categorías que correspondan.
- 3) Señalada
	- $\checkmark$  Señalada de corderos: Están por defecto en un 73% para ambas categorías, no obstante si el operador tiene ese dato lo puede modificar, los valores son como máximo hasta el 100%.
	- Corderas-Corderos: Dentro del dato de señalada de corderos, en este ítem se debe indicar que porcentaje de corderas y corderos es

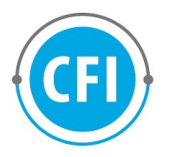

decir, diferencia por sexo. La suma de ambos debe ser como máximo el 100%.

- $\checkmark$  Consumo de corderos capones: Es el porcentaje de corderos que fueron destinados al consumo o autoconsumo, no debe ser superior al 100%.
- $\checkmark$  Retención de hembras: Es el porcentaje de corderas, que se van a destinar a reposición.
- $\checkmark$  Reposición de carneros: Es un valor que refleja el porcentaje de carneros que se repusieron, el valor no debe superar el 100%.
- $\checkmark$  Ovejas de refugo: Indica el porcentaje de ovejas viejas (boca llena o dientes gastados), que tiene el establecimiento, el valor no debe superar el 100%.
- $\checkmark$  Mortandad de corderos (señalada-esquila): Es el porcentaje de corderos que mueren entre la señalada y esquila. El valor no debe superar el 100%. %.
- $\checkmark$  Mortandad adultos: Es el porcentaje de animales adultos (ovejas, capones, carneros) que mueren o se prevén que mueren de acuerdo a información histórica. El valor no debe superar el 100%. %.
- $\checkmark$  Perdidas de borregas: Es el porcentaje de borregas (hembras jóvenes de hasta 2 dientes) que mueren dentro de la majada. El valor no debe superar el 100%. %.
- $\checkmark$  Perdidas de borregos: Es el porcentaje de borregos (machos jóvenes de hasta 2 dientes) que mueren dentro de la majada. El valor no debe superar el 100%.
- 4) Lana
	- $\checkmark$  Valor del precio de la lana: El valor en dólares americanos, del precio de la lana es el valor pagado o el valor orientativo que indica el sipym (Sistema de precios y mercados del Prolana), los valores son por kg. de lana y dependen del diámetro de fibra y porcentaje de rinde al peine.
	- $\checkmark$  KG/ANIMAL: Son los kg. de lana extraídos por animal, por lo general se extraen de 3 a 5 kg. de lana por cabeza o animal
- 5) Animales para carne

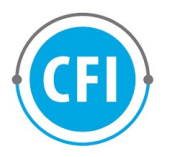

- $\checkmark$  Kg/cabezas: Es el peso los kg. por cabeza o animal al gancho/faenado, por lo general se estima que un animal faenado rinde el 50% del peso de un animal en pie.
- $\checkmark$  s/Gancho debe indicar \$/Gancho: Es el precio al kg de un animal capón/adulto, es el precio pagado al productor o el precio del Sistema de Precios de carnes y ganados del INTA para esa categoría.

#### Corderos

- $\checkmark$  Kg/cabezas: Es el peso los kg. por cabeza o animal al gancho/faenado, por lo general se estima que un animal faenado rinde el 50% del peso de un animal en pie.
- $\checkmark$  s/Gancho debe indicar \$/Gancho: Es el precio al kg de un cordero, es el precio pagado al productor o el precio del Sistema de Precios de carnes y ganados del INTA para esa categoría.

#### 6) Animales de consumo

#### **Adulto**

 $\checkmark$  Cabezas: Son la cantidad de cabezas o animales adultos destinados para el consumo o autoconsumo del establecimiento.

#### Corderos

- $\checkmark$  Cabezas: Son la cantidad de cabezas o corderos destinados para el consumo o autoconsumo del establecimiento.
- 7) Venta de animales en pie

#### **Carneros**

 $\checkmark$  Cabezas: La cantidad de animales/cabezas de carneros que se destinaron a la venta del establecimiento.

#### Borregas 2 dientes

 $\checkmark$  Cabezas: La cantidad de animales/cabezas de borregas de 2 dientes que se destinaron a la venta del establecimiento.

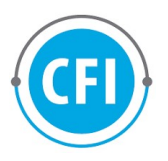

# Ovejas boca llena

- Cabezas: La cantidad de animales/cabezas de ovejas boca llena/refugo que se destinaron a la venta del establecimiento.
- $\checkmark$  \$/animal: Es el valor por animal o oveja boca llena/refugo pagada o que se obtiene del precio del Sistema de precios de carnes y ganados del INTA.
- 8) Stock de animales

# Carneros

- Cabezas stock final/señalada: La cantidad de cabezas/carneros que fueron contabilizados en la señala del año del que se está estimando el cálculo de rentabilidad.
- $\checkmark$  Cabezas stock inicial/señalada: La cantidad de cabezas/carneros que fueron contabilizados en la señala del año anterior del que se está estimando el cálculo de rentabilidad.

# Borrega 2 dientes

- Cabezas stock final/señalada: La cantidad de cabezas/borregas 2 dientes que fueron contabilizados en la señala del año del que se está estimando el cálculo de rentabilidad.
- Cabezas stock inicial/señalada: La cantidad de cabezas/borregas 2 dientes que fueron contabilizados en la señala del año anterior del que se está estimando el cálculo de rentabilidad.

#### Oveja boca llena

- Cabezas stock final/señalada: La cantidad de cabezas/ovejas boca llena que fueron contabilizados en la señala del año del que se está estimando el cálculo de rentabilidad.
- Cabezas stock inicial/señalada: La cantidad de cabezas/ovejas boca llena que fueron contabilizados en la señala del año anterior del que se está estimando el cálculo de rentabilidad.
- 9) Precios
	- Sueldos (1 Peón General UATRE zona patagónica) en pesos\$: Es el sueldo de un peón general en la zona patagónica fijado regularmente por la Unión Argentina de Trabajadores Rurales y Estibadores (UATRE).

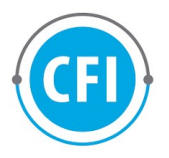

- $\checkmark$  Precios de combustible (litros de gas oíl), en pesos \$: Es el valor del litro de gas oíl actualizado, expedido en las estaciones de servicios.
- $\checkmark$  Esquila (Precio de la lata PROLANA): Es el valor de la esquila por cabeza, animal o "lata". Esquila realizada por una maquina habilitada por PROLANA.
- $\checkmark$  Precio del fardo de pasto (En pesos \$): Es el valor en pesos del fardo de pasto común.

10) Capital fundiario: El capital fundiario es el capital que está en el suelo del establecimiento y no se puede mover por ejemplo (casco, canales de riego, galpones, corrales, etc.)

Terreno (En Ha): Se debe colocar las hectáreas del establecimiento

# D. Modelo Extensivo Bovino

- 1) Cotizaciones:
	- $\checkmark$  Valor del dólar MEP: Es el valor del dólar también conocido como "dólar bolsa", es un tipo de cambio que opera en el mercado de capitales. Es un dato que se debe cargar, mediante un valor actualizado.
- 2) Composición del rodeo

Calcular con porcentaje: Calculará el rodeo en función de porcentajes ya preestablecidos en el sistema de un rodeo modelo.

Calcular sin porcentajes: El productor debe indicar la cantidad de porcentaje de su rodeo por categoría

- $\checkmark$  Total cabezas: Son la totalidad cantidad de cabezas o animales que tiene un establecimiento de cría, destinados a la producción.
- $\checkmark$  Vaca preñada %: Se debe indicar la cantidad de vacas preñadas/fecundadas del total de vacas del rodeo.
- $\checkmark$  Vaca vacía %: Se debe indicar la cantidad de vacas NO preñadas/fecundadas del total de vacas del rodeo.

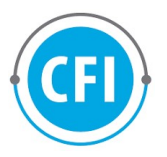

- $\checkmark$  Vaquillona 0-1 %: Cantidad en porcentaje de vaquillonas desde su nacimiento hasta un año de edad.
- $\checkmark$  Vaquillona 1-2 %: Cantidad en porcentaje de vaquillonas desde un año de edad hasta dos años de edad.
- $\checkmark$  Toro %: Cantidad porcentual de bovinos machos destinados a la reproducción.
- $\checkmark$  Equinos%: Cantidad porcentual de caballos destinados para el trabajo del rodeo.
- 3) Ingresos
	- $\checkmark$  Precio de venta/ternero vivo \$/kg: Es el precio de venta por kilogramo vivo o el precio de referencia del Sistema de precios de carnes y ganados de la Patagonia de INTA, para la categoría terneros.
	- $\checkmark$  Precio de venta de la vaca viva \$/kg: Es el precio de venta por kilogramo vivo o el precio de referencia del Sistema de precios de carnes y ganados de la Patagonia de INTA, para la categoría Vacas carniceras.

#### Terneros venta

 $\checkmark$  Cabezas: Cantidad de cabezas vendidas de terneros.

Vacas venta refugo

 $\checkmark$  Cabezas: Cantidad de cabezas vendidas de vacas carniceras.

#### Vacas Rodeo

 Cabezas: Cantidad de cabezas vendidas de vacas aún con posibilidad de reproducción.

Vaquillona 1-2 años Venta (descarte)

 $\checkmark$  Cabezas: Cantidad de cabezas vaquillonas de uno o dos años vendidas por ser descartadas del rodeo.

#### Vaquillona 2-3 años Rodeo

 $\checkmark$  Cabezas: Cantidad de cabezas vaquillonas de dos a tres años vendidas del rodeo.

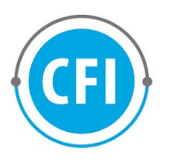

# Toro refugo

- $\checkmark$  Cabezas: Cantidad de cabezas de toros de refugo o descarte por cumplir su ciclo reproductivo, vendidos del rodeo.
- 4) Suplementación de fardos
	- $\checkmark$  Cantidad de fardos: Es la cantidad de fardos destinados a la suplementación de los animales del rodeo.
	- $\checkmark$  u\$s fardo: Precio en dólares del fardo.
- 5) Consumo capón:
	- $\checkmark$  Cantidad de capones: Cantidad de capones, que se utilizan para el consumo o autoconsumo del establecimiento.
	- $\checkmark$  u\$s/Kg: Es el precio por kg. de capones en dólares americanos.
- 6) Mano de obra:
	- $\checkmark$  Cantidad de peones: Es la cantidad de peones que trabajan en el establecimiento.
	- $\checkmark$  Sueldo \$/UATRE: Es el sueldo de un peón general en la zona patagónica fijado regularmente por la Unión Argentina de Trabajadores Rurales y Estibadores (UATRE).
- 7) Combustible
	- $\checkmark$  Litros por mes: Es la cantidad de litros de gas oil utilizados en el mes.
	- $\checkmark$  Precio gas oil: Es el valor del precio del gas oil por litro.
- 8) Gastos de comercialización
	- $\checkmark$  Ingresos brutos/Dte/Guía: Es el valor en pesos de los gastos de comercialización el cual incluye el impuesto a los ingresos brutos, el valor de las guías y Dte.
- 9) Gastos de estructura
	- $\checkmark$  Gastos contables: Es el valor de los honorarios que se pagan en forma mensual a un profesional con título de Contador Público Nacional, matriculado en el consejo profesional de ciencias

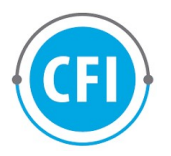

económicas. Los valores están expresados en pesos luego se convierten a dólares.

- $\checkmark$  Combustible movilidad: Es el costo mensual destinado al combustible, los valores están expresados en pesos luego se convierten a dólares.
- Otros: Otros gastos de estructura como por ejemplo (Papelería, celular, etc.).

# 10) Sanidad

- $\checkmark$  Vacuna/Brucelosis u\$s/dosis: Es el valor de una dosis en dólares americanos de la vacuna contra la Brucelosis.
- 11) Capital fundiario: Es el capital que está en el suelo del establecimiento y no se puede mover por ejemplo (casco, canales de riego, galpones, corrales, etc.)
	- $\checkmark$  Alambrado 6 hilos: Es el costo de un alambrado 6 hilos en dólares americanos, el costo está calculado por defecto realizado en base a  $^6$  "Costo de alambrados tradicionales y eléctricos para explotaciones ganaderas del NO de Chubut"
	- $\checkmark$  Alambrado tradicional: Es el costo de un alambrado tradicional en dólares americanos, el costo está calculado por defecto realizado en base a "Costo de alambrados tradicionales y eléctricos para explotaciones ganaderas del NO de Chubut".
	- $\checkmark$  Casa (cantidades) m<sup>2</sup>: Es la cantidad de metros cuadrados que tiene la casa habitación del establecimiento.
	- $\checkmark$  Puestos (cantidades) m<sup>2</sup>: Es la cantidad de metros cuadrados que tienen los puestos del establecimiento.
	- $\checkmark$  Galpón (cantidades) m<sup>2</sup>: Es la cantidad de metros cuadrados que tiene el o los galpones que tienen los establecimientos
	- $\checkmark$  Tierra (Hectáreas): Es la cantidad de hectáreas que tiene la totalidad de la superficie utilizada para la producción.
	- $\checkmark$  Corrales (cantidades) m<sup>2</sup>: Es la cantidad de metros cuadrados que tienen los corrales del establecimiento.

 $\overline{a}$  $^6$ Guitar y Bottaro-Diciembre 2022- Costo de alambrados tradicionales y eléctricos para explotaciones ganaderas del NO de Chubut-EEA INTA Esquel-

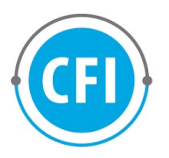

- 12) Capital de explotación vivo: Es el capital de explotación, pero de animales.
	- Yeguarizo (cantidades): Es la cantidad de caballos, destinados a la explotación.
	- $\checkmark$  Toros: Son los bovinos machos que se utilizan para la reproducción.

13) Capital de explotación:

.

- $\checkmark$  Camioneta: Cantidad de camionetas, destinadas a la explotación del establecimiento.
- Carro: Es el carro o acoplado en el que se llevan materiales o animales destinado a la producción.

 $\checkmark$  Herramientas: Son las herramientas destinadas a la explotación del establecimiento.